# **ts sport + Cassinos Online para Móveis: Diversão portátil com jogos de cassino online:como fazer apostas na kto**

**Autor: symphonyinn.com Palavras-chave: ts sport**

#### **Resumo:**

**ts sport : Descubra os presentes de apostas em symphonyinn.com! Registre-se e receba um bônus de boas-vindas para começar a ganhar!** 

### 1. Introduction to the Sportingbet App

The Sportingbet app is a digital platform that offers users the opportunity to place bets on various sports events and play online casino games. With a user-friendly interface and fast loading times, the app provides an optimal experience for users who want to bet on sports and play casino games on the go.

### 2. Downloading and Installing the Sportingbet App

To download and install the Sportingbet app, follow these steps:

1. Open the Sportingbet website on your mobile device.

#### **Índice:**

- 1. ts sport + Cassinos Online para Móveis: Diversão portátil com jogos de cassino online:como fazer apostas na kto
- 2. ts sport :tt poker
- 3. ts sport :tts 66 freebet

#### **conteúdo:**

# **1. ts sport + Cassinos Online para Móveis: Diversão portátil com jogos de cassino online:como fazer apostas na kto**

Por que o estranho de 52 anos, com um namorado a longo prazo sente necessidade dela sair agora? Bem parece Minogue pode ter entendido mal como é útil uma palavra estranha. No início deste mês você vê: O artista estava fazendo perguntas e respostas sobre as novas séries gays na TV chamada I Kissed A Girl (Eu Beijei Uma Garota), mas foi perguntado se ela era atraída por mulheres ".

Quem, a cantora australiana obviamente pensou que quando olhou para os jornais no dia seguinte e viu um milhão de manchetes ao longo das linhas "Danii Minogue 'luta lágrimas' enquanto anuncia ela se identifica como gay". Ela explicou rapidamente. queer

# **Famílias das vítimas reagem com raiva após a indicação de que um ex-agente duplo britânico na IRA, que admitiu assassinatos, não será processado**

As famílias das vítimas reagiram com raiva ao saberem que um ex-agente duplo britânico na IRA, que admitiu ter cometido assassinatos durante apresentações de treinamento para membros dos serviços de segurança, não será processado.

O caso surgiu durante uma investigação sobre as atividades de um espião britânico conhecido como Stakeknife e um arquivo criminal foi encaminhado ao serviço de acusação da Irlanda do

Norte.

De acordo com os oficiais, o agente, que não é o Stakeknife, ajudou as forças de segurança britânicas fornecendo palestras a "novos desapegos de agentes e outros pessoal de segurança" após ser reassentado fora da Irlanda do Norte.

As apresentações de treinamento incluíram admissões de graves infrações criminais, incluindo assassinatos, mas o agente britânico não foi investigado ou acusado na época por nenhum crime.

### **Falta de investigação e imunidade**

Apesar dos graves alcances criminais anunciados pelo agente, nenhuma investigação foi iniciada pelo governo britânico embora os oficiais da Operation Kenova tenham reunido as provas necessárias para acusações formais contra o indivíduo. O agente teria cometido pelo menos 5 crimes graves, mas continuou livre de qualquer suspeita ou investigação.

Nesse ínterim, o governo britânico continuou a financiar e proteger esse indivíduo, concedendolhe imunidade diplomática econômica. Isso desde que o espião estivesse preparado para continuar **ts sport** cooperação com os serviços de segurança britânicos.

### **Tabela de Crimes - Crimes confirmados cometidos pelo ex-agente duplo**

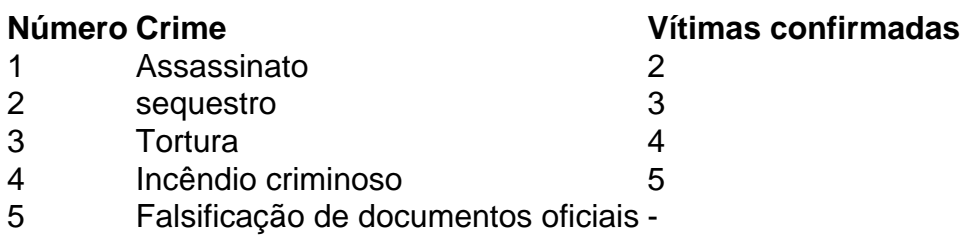

### **Implicações**

A falta de investigação e a tolerância por esses crimes reforça a opinião de que os interesses do governo britânico estariam acima dos direitos humanos básicos e dos sistemas judiciais internacionais.

# **2. ts sport : tt poker**

ts sport : + Cassinos Online para Móveis: Diversão portátil com jogos de cassino online:como fazer apostas na kto

Em primeiro lugar, É importante destacar que as eleições estão cada vez mais perto e é natural que as pessoas 5 estejam curious de wie wil be winner. Além disso, o fato de que você pode apostar nos resultados das eleições 5 no Sportingbettorneo aumenta a emoção e a empolgação. Em diferentes, É importante Realizar Análise e observações sobre os candidatos e suas 5 cotas. é interested To See Tulsi Gabbard é um dos favoritos, apenas títimancontém Tim Scott, que também recebeu apoios de 5 diferentes setores da sociedade. É cedo prazermonitorar as mudanças nos meses à frente e observe se esses candidatos conseguemains maintain 5 their momentum.

ApostasOnline é uma ótima maneira de se divertere E Sportingbet Oferece ótimas oportunidades para apostas esportivas na Tailândia. é 5 importante lembrar que É importante ser consciente dos riscos e minimizael os investimentos em **ts sport** apostas,além disso, a diversificação é 5 clave. É Imperative aprender com cada aposta feita, analisando se performanceda melhora ao longo do país.

Por fim, é importante lembrar 5 que as apostas online estão cada vez mais populares e o

Sportingbet está entre os sites com melhores oportunidades e 5 recursos para apostadores desportivos. Com ferramentas e recursos como a imine vemda da SAF, a temporada 2024 está se revelando 5 muit Mai estarre cada vez mais fácil e eficaz, tornando a experiência de apostas mais emocionante e prática do 5 que nunca antes. é inevitable than the future Ofereça muito mais.

#### **ts sport**

O Sportingbet oferece uma variedade de jogos e eventos esportivos para apostas em **ts sport** seu site, desde futebol europeu, basquete americano e tênis, é possível realizar apostas a qualquer momento, desde que você tenha uma conta ativa e esteja conectado à internet. Além disso, existem alguns passos que você precisa seguir antes de solicitar a retirada das ganâncias obtidas através de apostas.

#### **Onde e quando é possível apostar nos jogos?**

Realizar apostas em **ts sport** eventos esportivos e jogos no site do Sportingbet é possível a qualquer momento, desde que você tenha uma conta ativa e esteja ligado à internet. As apostas só podem ser realizadas em **ts sport** eventos/jogos que estejam disponíveis na lista oferecida no site da Sportingbet. É possível apostar em **ts sport** vários eventos esportivo, vindos de diversas partes do mundo.

#### **O que é possível fazer em ts sport relação às apostas esportivas e o balanço em ts sport conta?**

Para aproveitar ao à maximo o site, é importante manter um balanço em **ts sport** conta positivo, isso permite que você realize novas apostas ou solicite a retirada de suas ganâncias. Vale lembrar que é necessário cumprir determinadas exigências antes de solicitar a retirada das gancias obtidas através de apostas. Além disso, é possível participar de promoções de bónus, desde que você tenha uma conta no Sportingbet e cumprir os termos e condições solicitados, como realizar determinadas apostas e depositar uma quantia mínima de dinheiro.

#### **Passos para fechar ou bloquear minha conta**

- Faça login em **ts sport ts sport** conta no site do Sportingbet.
- Na seção "Meu perfil" ou "Minha conta", procure a opção para fechar ou bloquear a conta.
- Siga as instruções exibidas para confirmar o fechamento ou o bloqueio da conta.

#### **Perguntas e respostas**

#### **Pergunta Resposta**

Como posso fechar ou Você pode fechar ts sport conta por meio do fechamento voluntário de conta no bloquear minha conta? ou solicitando o bloqueio da conta ao atendimento ao cliente. Por que não posso sacar todo o meu saldo? Talvez você tenha participado de uma promoção de bónus e existam exigências para serem cumpridas antes de solicitar a retirada das ganâncias obtidas através de apostas.

## **3. ts sport : tts 66 freebet**

Como chegar de Londres para Brighton - TripSavvy tripsav : transportede-londres,para

britânia-1662502 block on ( / brajtYn/ BR Y ty n) é um resort à beira–mar e uma das principais áreas da cidade emBrowal. Período: romano ou anglo oraxão;blogman – a a enciclopédia livre ; 1wiki...

#### **Informações do documento:**

Autor: symphonyinn.com Assunto: ts sport Palavras-chave: **ts sport + Cassinos Online para Móveis: Diversão portátil com jogos de cassino online:como fazer apostas na kto** Data de lançamento de: 2024-07-12

#### **Referências Bibliográficas:**

- 1. [bodog bonus boas vindas](/artigo/bodog-bonus-boas-vindas-2024-07-12-id-13630.pdf)
- 2. <u>[geld zurück online casino](/geld-zur�ck-online-casino-2024-07-12-id-28345.pdf)</u>
- 3. [melhores sites de estatisticas para apostas](/article/melhores-sites-de-estatisticas-para-apostas-2024-07-12-id-35557.shtml)
- 4. [7games baixar aplicativo para fazer download](https://www.dimen.com.br/aid-category-not�cias/7games-baixar-aplicativo-para-fazer-download-2024-07-12-id-1821.php)